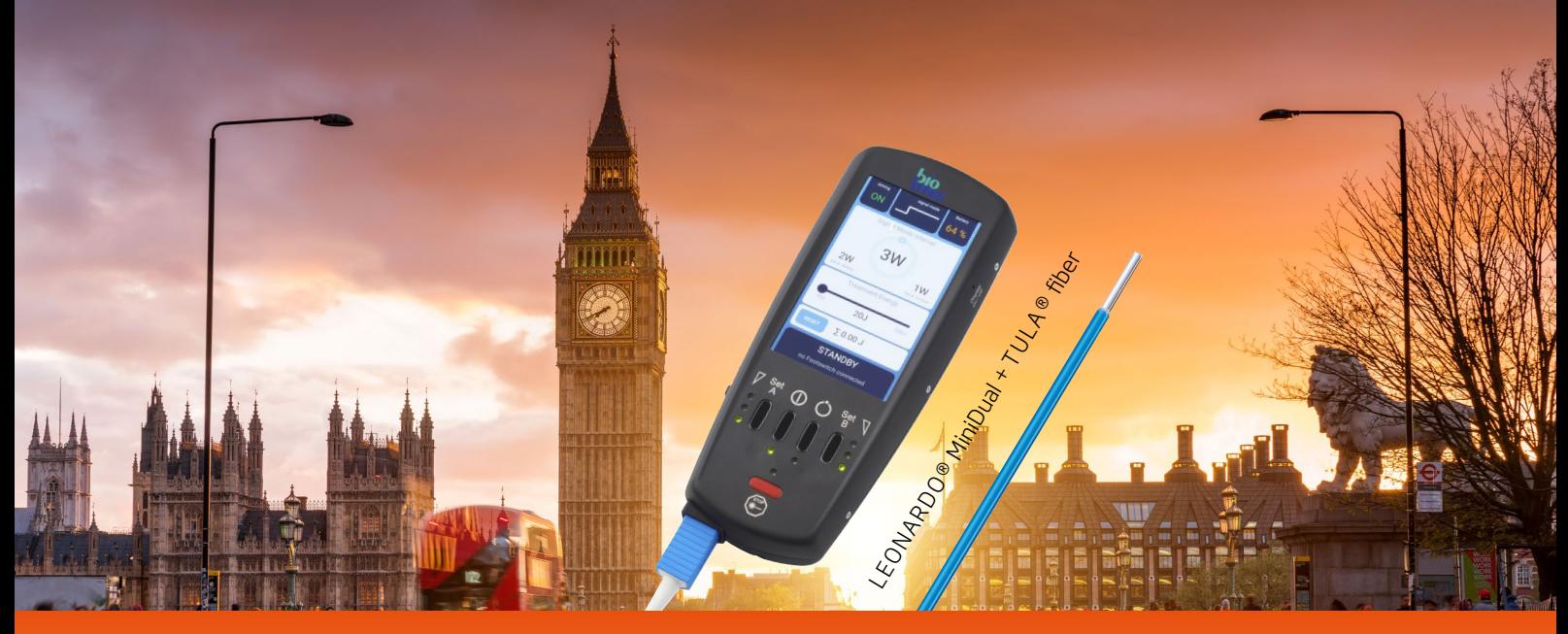

## Trans Urethral Laser Ablation (TULA®) – Mr S. Agrawal

International TULA® Workshop 2024, London/UK Learn how to use TULA® procedure Faculty: Mr Agrawal

In the treatment of recurrent bladder tumors, the TULA® method provides a truly minimally invasive approach. The TULA® technique is a gentle and truly ambulatory method that can be used with flexible cystoscopy even without anesthesia. In conjunction with our partner Promed, biolitec® offers the following dates to interested urologists:

### Choose your date:

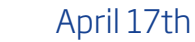

May 15th

June 12th

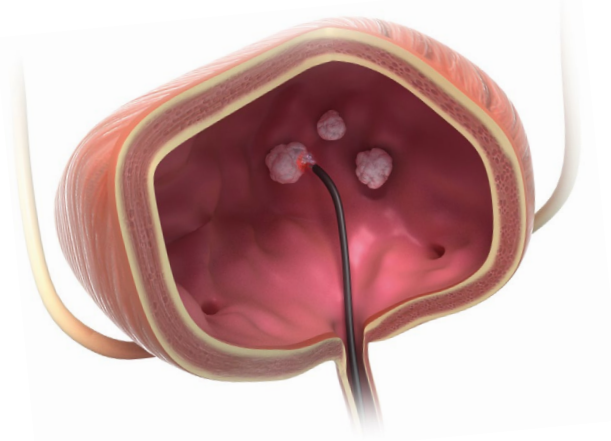

Laser treatment of a bladder tumor

### Agenda:

- Day 1: Arrival via Airport London Heathrow (15 min via taxi or 1 hr via train to hotel)
- **Day 2:** Meeting in the lobby of the Hospital at 9:00 a.m., 4-6 Live TULA<sup>®</sup> procedures. Theory with tips and tricks by Mr Agrawal. Handing out the certificates. Estimated end at 5:00 p.m.

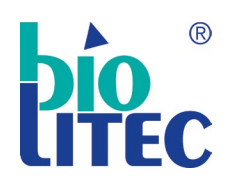

biolitec® biomedical technology Otto-Schott-Str. 15, 07745 Jena, Germany

Reaching the Next Level

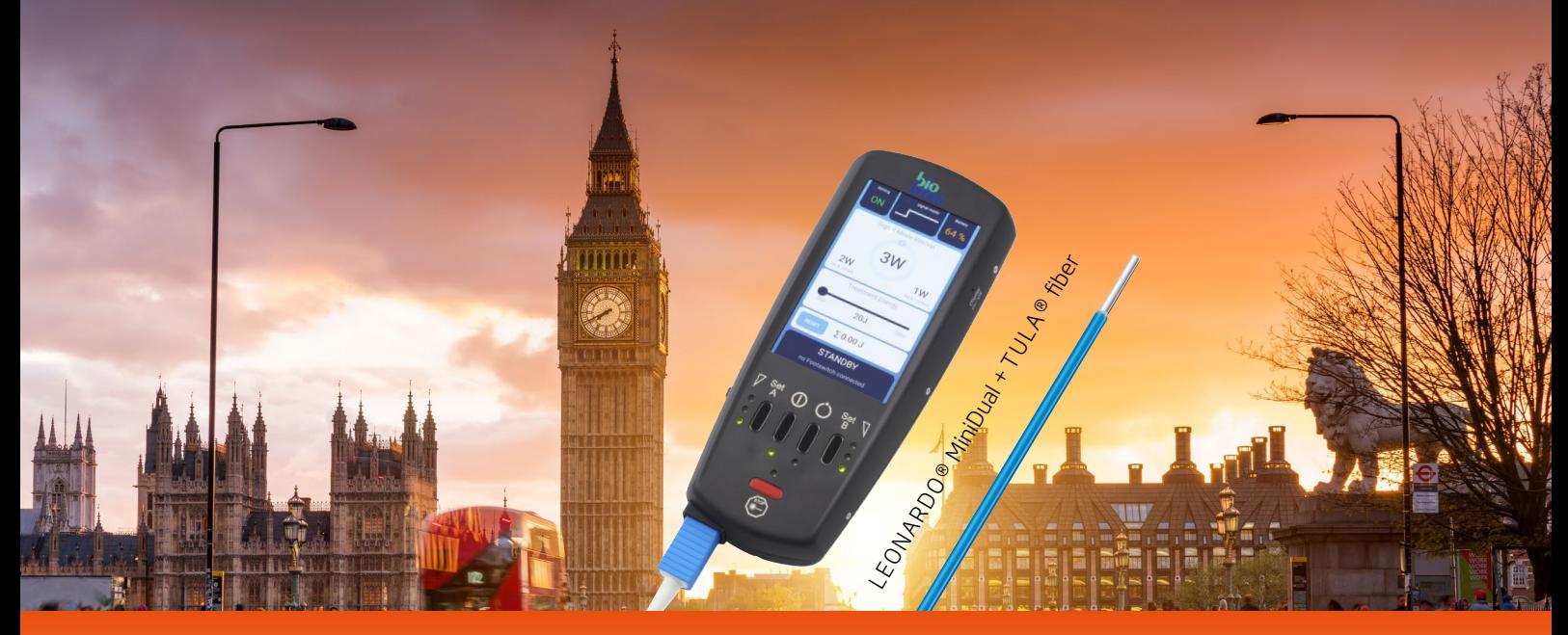

# Trans Urethral Laser Ablation (TULA®) – Mr S. Agrawal

International TULA® Workshop 2024, London/UK Learn how to use TULA® procedure Faculty: Mr Agrawal

## Please fill in all parts and return it to: If interested, please contact Haris Dulic at +49 173 70 16 748 or haris.dulic@biolitec.com

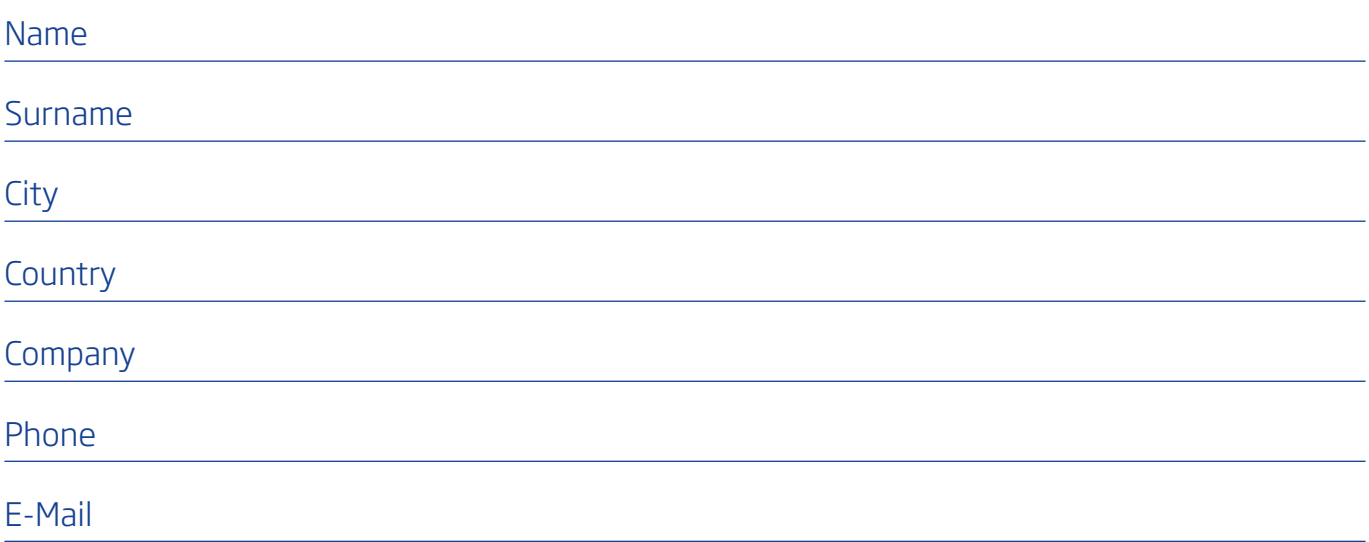

### Venue:

Hotel:

St Peters Hospital, Guildford Road, Chertsey, Surrey, KT16 0PZ, London, UK

The Crown, 7 London St, Chertsey KT16 8AP, London, UK (10 min via taxi to venue)

We collect and process your personal data only insofar as this is necessary for the organization of these workshops. Your data will not be passed on to third parties. You can request the deletion of your personal data at any time.

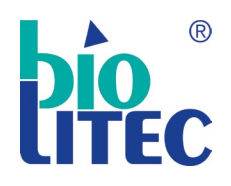

biolitec® biomedical technology Otto-Schott-Str. 15, 07745 Jena, Germany

Reaching the Next Level